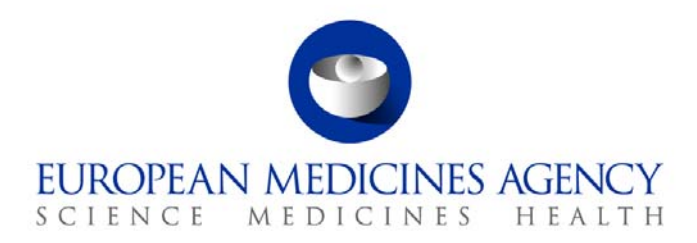

EMA/41900/2011 EMEA/H/C/000274

#### **Povzetek EPAR za javnost**

**Orgalutran** ganireliks

Ta dokument je povzetek evropskega javnega poročila o oceni zdravila (EPAR) za zdravilo Orgalutran. Pojasnjuje, kako je Odbor za zdravila za uporabo v humani medicini (CHMP) ocenil zdravilo Orgalutran, na podlagi česar je oblikoval mnenje za odobritev dovoljenja za promet z njim in priporočila glede pogojev njegove uporabe.

## **Kaj je zdravilo Orgalutran?**

Zdravilo Orgalutran je raztopina za injiciranje v napolnjeni injekcijski brizgi. Posamezna injekcijska brizga vsebuje 0,25 mg zdravilne učinkovine ganireliks.

#### **Za kaj se zdravilo Orgalutran uporablja?**

Zdravilo Orgalutran se uporablja za preprečevanje prezgodnje ovulacije (zgodnje sprostitve jajčec iz jajčnikov) pri ženskah, ki se zdravijo zaradi težav s plodnostjo in prejemajo ovarijsko stimulacijo (spodbujanje jajčnikov, da tvorijo več jajčec). Pri prezgodnji ovulaciji jajčniki sprostijo jajčeca, ki so lahko nezrela in neprimerna za uporabo v tehnikah, kot je oploditev *in vitro.*

Zdravilo se dobi samo na recept.

#### **Kako se zdravilo Orgalutran uporablja?**

Zdravljenje z zdravilom Orgalutran lahko izvaja samo zdravnik z izkušnjami s to vrsto zdravljenja težav s plodnostjo.

Zdravilo Orgalutran se daje kot enkratna injekcija pod kožo v odmerku 0,25 mg enkrat dnevno. Z

zdravljenjem je treba pričeti na 5. ali 6. dan po začetku ovarijske stimulacije s folikle stimulirajočim hormonom (FSH) ali korifolitropinom alfa (spremenjenim FSH). Kdaj je treba začeti zdravljenje, je odvisno od tega, kako dobro se jajčeca odzivajo na stimulacijo. Zdravljenje z zdravilom Orgalutran je

<sup>7</sup> Westferry Circus **●** Canary Wharf **●** London E14 4HB **●** United Kingdom **Telephone** +44 (0)20 7418 8400 **Facsimile** +44 (0)20 7418 8416 **E-mail** info@ema.europa.eu **Website** www.ema.europa.eu An agency of the European Union

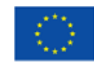

© European Medicines Agency, 2011. Reproduction is authorised provided the source is acknowledged.

treba nadaljevati vse do dneva, ko nastane dovolj velikih foliklov (majhnih vrečic, v katerih se nahajajo jajčeca).

Zaželeno je, da se zdravilo Orgalutran injicira v stegno. Zdravilo lahko injicira tudi bolnica sama ali njen partner, če sta bila za to ustrezno usposobljena in imata na voljo strokovno svetovanje. Za podrobnejše informacije o uporabi zdravila Orgalutran glejte navodilo za uporabo.

## **Kako zdravilo Orgalutran deluje?**

Zdravilna učinkovina zdravila Orgalutran, ganireliks, zavira receptorje za naravni hormon, imenovan gonadotropin sproščajoč hormon (GnRH). GnRH uravnava izločanje drugega hormona, imenovanega luteinizirajoči hormon (LH), ki povzroči ovulacijo (sproščanje jajčec med menstrualnim ciklom). Med zdravljenjem težav s plodnostjo se ovarijska stimulacija običajno uporablja za spodbujanje jajčnikov k tvorbi več kot enega jajčeca. Nekaj dni kasneje sledi dajanje hormona, imenovanega humani horionski gonadotropin (hCG), ki sproži ovulacijo. Zatem se jajčeca odvzamejo. Zdravilo Orgalutran z zaviranjem učinka GnRH ustavi tvorbo LH in posledično prepreči prezgodnjo ovulacijo.

## **Kako je bilo zdravilo Orgalutran raziskano?**

Sposobnost zdravila Orgalutran za preprečitev prezgodnje ovulacije so proučevali v treh glavnih študijah, v katere je bilo vključenih 1 335 žensk. Zdravilo Orgalutran so primerjali z buserelinom, leuprorelinom in triptorelinom (agonisti GnRH: drugo skupino zdravil, ki se uporabljajo za preprečevanje prezgodnje ovulacije in ki delujejo tako, da spodbujajo receptor za GnRH do te mere, da telo preneha proizvajati luteinizirajoči hormon). Glavni merili učinkovitosti sta bili število jajčec, ki so jih lahko odvzeli, in število žensk, ki so zanosile.

## **Kakšne koristi je zdravilo Orgalutran izkazalo med študijami?**

Po zdravljenju z zdravilom Orgalutran je povprečno število jajčec, ki so jih lahko odvzeli, znašalo med 7,9 in 11,6 na žensko. Zanosilo je med 20 in 31 % žensk. Na splošno so bile vrednosti za agoniste GnRH nekoliko višje.

#### **Kakšna tveganja so povezana z zdravilom Orgalutran?**

V študijah so bili najpogostejši neželeni učinki zdravila Orgalutran (opaženi pri več kot 1 bolnici izmed 10) reakcije na mestu injiciranja, predvsem rdečina z oteklino ali brez nje. Za celoten seznam neželenih učinkov, o katerih so poročali pri uporabi zdravila Orgalutran, glejte navodilo za uporabo.

Zdravila Orgalutran ne smejo uporabljati osebe, ki utegnejo biti preobčutljive za (alergične na) ganireliks ali katero koli drugo sestavino zdravila, na GnRH ali druge analoge GnRH (zdravila, ki imajo podobno zgradbo kot GnRH in spremenijo njegovo delovanje v telesu). Ne smejo ga prejemati ženske, ki so noseče ali dojijo, ter ženske z zmernimi ali hudimi obolenji jeter ali ledvic. Za celoten seznam omejitev glejte navodilo za uporabo.

Jajčniki se lahko včasih čezmerno odzovejo na stimulacijo. To imenujemo sindrom hiperstimulacije jajčnikov. Zdravniki in bolniki se morajo te možnosti zavedati.

## **Zakaj je bilo zdravilo Orgalutran odobreno?**

Odbor za zdravila za uporabo v humani medicini (CHMP) je zaključil, da so koristi zdravila Orgalutran večje od z njim povezanih tveganj, in priporočil, da se zanj odobri dovoljenje za promet.

# **Druge informacije o zdravilu Orgalutran:**

Evropska komisija je dovoljenje za promet z zdravilom Orgalutran, veljavno po vsej Evropski uniji, odobrila družbi N.V. Organon dne 17. maja 2000. Dovoljenje za promet z zdravilom velja za nedoločen čas.

Celotno evropsko javno poročilo o oceni zdravila (EPAR) za zdravilo Orgalutran je na voljo na spletni strani agencije [ema.europa.eu/Find medicine/Human medicines/European Public Assessment Reports](http://www.ema.europa.eu/ema/index.jsp?curl=pages/medicines/human/medicines/000274/human_med_000960.jsp&murl=menus/medicines/medicines.jsp&jsenabled=true).

Za več informacij o zdravljenju z zdravilom Orgalutran preberite navodilo za uporabo (ki je prav tako del EPAR) ali se posvetujte s svojim zdravnikom ali farmacevtom.

Povzetek je bil nazadnje posodobljen 01-2011.